**HotKey Resolution Changer Crack With Key Download X64**

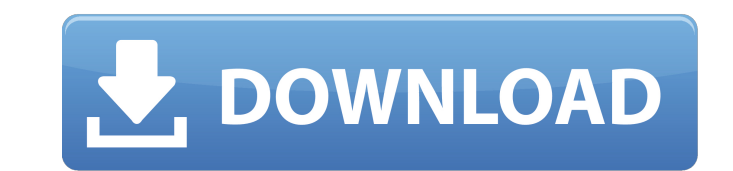

**HotKey Resolution Changer Crack**

■■■■■■■■■■■■■■■■■■■■■■■■■■■■■■■■■■■■■■■■■■■■■■■■■■■■■■■■■■■■■■■■■■■■■■■■■■■■■■■■■■■■■■■■■■■■■■■■■■■■■■■■■■■■■■■■■■■■■■■■■■■■■■■■■■■■■■■■■■■■■■■■■■■■■■■■■■■■■■■■■■■■■■■■■■■■■■■■■■■■■■■■■■■■■■■■■■■■■■■■■■■■■■■■■■■■■■■■■ ■■■■■■■■■■■■■■■■■■■■■■■■■■■■■■■■■■■■■■■■■■■■■■■■■■■■■■■■■■■■■■■■■■■■■■■■■■■■■■■■■■■■■■■■■■■■■■■■■■■■■■■■■■■■■■■■■■■■■■■■■■■■■■■■■■■■■■■■■■■■■■■■■■■■■■■■■■■■■■■■■■■■■■■■■■■■■■■■■■■■■■■■■■■■■■■■■■■■■■■■■■■■■■■■■■■■■■■■■ ■■■■■■■■■■■■■■■■■■■■■■■■■■■■■■■■■■■■■■■■■■■■■■■■■■■■■■■■■■■■■■■■■■■■■■■■■■■■■■

**HotKey Resolution Changer Crack + Activator [2022]**

At a first glance HotKey Resolution Changer might seem like an app you have seen before, but that is not the case. Like most other apps on the Internet, the one presented here comes with a few different features. If that i screen, such as location and date and time, or enable the split screen mode. The program is extremely easy to use. Just click on the program's icon in the system tray area and then select your preferred resolution. You can the system tray area again to turn off the screen. The program has three different display modes: Auto, Manual and Split. In the case of Auto display mode, HotKey Resolution Changer will automatically detect your screen re display mode, you can specify the frequency and colors you want, and assign a hotkey to each combination you create. Lastly, in Split display mode you can create up to three different screens, with individual size and colo computer, the date, time and more. HotKey Resolution Changer features: - The ability to change your screen resolution from within the program. - The ability to automatically detect your screen resolution and use it as the screen. - You can specify each hotkey to be used for each screen. - You can specify the location of your computer, the date, time and more. - Interface: You can open the program's settings from the main window. - Main Wind

## **HotKey Resolution Changer Crack + 2022 [New]**

Developed and written by German software developer MAXIMUS, HotKey Resolution Changer is a lightweight and portable application that gives you the possibility of quickly changing the resolution is simple to use and can be drive or similar storage unit, in order to run it on any workstation with minimum effort. Upon deployment the program creates an icon in the system tray area that you can click to bring up a start window where you can spec the supported resolutions. HotKey Resolution Changer is very low-demanding when it comes to the CPU and system memory, so it's not a concern to the computer's overall performance. It has a good response time to commands, a Windows applications. The software provides several options for users, namely the ability to choose the color and symbol for the splash screen (the former is read-only, however), as well as the ability to define which appl their hard work, however this app is still a work in progress. For those who do not know, a splash screen is the way that the operating system informs the user that the application is doing something so that the user that browser) or applications (such as your mail client) inform you that they are doing something. In the meantime, please try the app and let the developers know what you think of it. If you want to disable the splash screen o

## **What's New In HotKey Resolution Changer?**

================================================ HotKey Resolution Changer is a lightweight and portable application that gives you the possibility of quickly changing the resolution of your screen by using hotkeys. It is simple to use. since installation is not a prerequisite, you can simply drop the executable file anywhere on the hard drive and run it immediately. As an alternative, you can save HotKey Resolution Changer to a USB flash drive or similar storage unit, in order to run it on any workstation with minimum effort. An important aspect is that Windows Registry does not get new entries, and files do not rem configure settings. Therefore, you can specify up to nine different resolutions for your screen, select the frequency and colors, and assign a key combination to them. Furthermore, you can refresh the supported resolutions commands, and immediately changes the resolution of the screen, without making the OS hang, crash or pop up error dialogs. Thanks to its intuitive layout and overall simplicity, HotKey Resolution Changer should please the you? A free hotkey changer and screen manager. July 12, 2011 Reviewer: Anonymous Its a pretty simple app if you just want to change the resolution. The tool could definitely be improved but what you get for free is pretty mounted with a power semiconductor element, there has been adopted a configuration in which a switching element such as a power MOSFET and a diode is combined and a power supply is controlled by turning the switching eleme isolated by an insulator

## **System Requirements For HotKey Resolution Changer:**

Memory: 2GB or more Processor: 2.8GHz or higher Graphics: DirectX9/10 Hard Disk: 25GB Links: Publisher: Developer: Release Date: Platforms: Ratings: Please share with your friends on Facebook and Twitter. Don't forget to s

<https://berlin-property-partner.com/?p=17381> [http://www.flexcompany.com.br/flexbook/upload/files/2022/06/MTEBFmTezyYDDjny7dKg\\_08\\_a7cf675e809f21c683cb3cf6a0d140b8\\_file.pdf](http://www.flexcompany.com.br/flexbook/upload/files/2022/06/MTEBFmTezyYDDjny7dKg_08_a7cf675e809f21c683cb3cf6a0d140b8_file.pdf) <https://fumostoppista.com/asphalt-9-materials-for-windows/> <https://hiking-tenerife.com/butterflies-of-nagpur-theme-keygen-for-windows/> <http://sketcheny.com/?p=5964> <http://mir-ok.ru/hotel-management-system-crack-download-winmac-2022-latest/> <https://efekt-metal.pl/witaj-swiecie/> <https://top10limassol.com/wp-content/uploads/2022/06/yudolle.pdf> <http://jonotartvnews.com/?p=25469> [https://www.29chat.com/upload/files/2022/06/4RyL9IRYhKzuiphKZtRJ\\_08\\_2c608dd155adb9d9c45a8dd84e53ac08\\_file.pdf](https://www.29chat.com/upload/files/2022/06/4RyL9IRYhKzuiphKZtRJ_08_2c608dd155adb9d9c45a8dd84e53ac08_file.pdf) <https://netcityme.com/wp-content/uploads/2022/06/fausjan.pdf> <http://sturgeonlakedev.ca/2022/06/08/spektrel-art-crack-torrent-free/> <https://mskmidwife.com/lionscripts-real-location-changer-free-win-mac-updated-2022/> <https://therookeryonline.com/advert/butterfly-2014-135/> <http://www.roberta-lee-mcleod.com/2022/06/08/dlmsoft-copy-paste-clipboard-extender-activation-code-win-mac/> <https://shiphighline.com/winmac-activation-key-free-download-3264bit-latest/> [https://lerochlab.fr/wp-content/uploads/2022/06/Portable\\_VidCoder\\_\\_Crack\\_\\_Activation\\_Download\\_X64\\_Latest.pdf](https://lerochlab.fr/wp-content/uploads/2022/06/Portable_VidCoder__Crack__Activation_Download_X64_Latest.pdf) <https://limitless-peak-33165.herokuapp.com/xymejan.pdf> <https://l1.intimlobnja.ru/pyopengl-crack-free-updated-2022/> [https://oldeberkoop.com/wp-content/uploads/2022/06/Claros\\_Chat.pdf](https://oldeberkoop.com/wp-content/uploads/2022/06/Claros_Chat.pdf)